# eLearning Storyboard Template

## **Client Name**: Sample Client

**Project Name**: Sample eLearning Project

**Chapter/Section/Module Title**: Sample Chapter Title (adjust to what you are calling the sections or chapters or modules) **Chapter/Section/Module Number**: Sample Module 1 (adjust to what you are calling the sections or chapters or modules)

# **Learning Objectives**: (Sample Objectives)

After completing this section the student will be able to:

- Understand the elements on the page for Single Case (landscape of web page: data input and output blocks, linked technical references, and warnings).
- Understand the BP preferred fluid option (External Fluid Properties). Will only make limited reference to Built-In Fluid Properties option (briefly: when other option could be used and the limitations; why other option is not preferred).
- Understand the source / basis for preferred fluid properties input data (BP Flow Assurance collaboration).
- Understand the input data and relative limits (how to respond when input conditions are outside of the model limits where to go to find answers).
- Understand the engineering unit options and use (metric, imperial units).

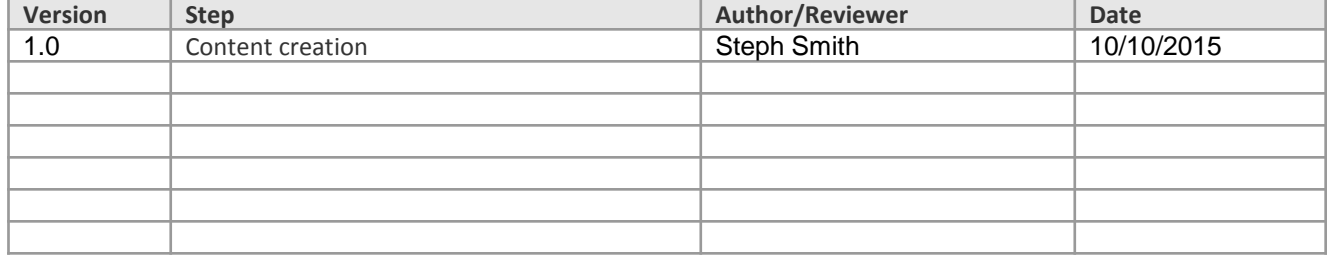

Sample eLearning Project Authored by: Project Manager For: Client Name Contract: C# Date: Month Year Version: V1.0

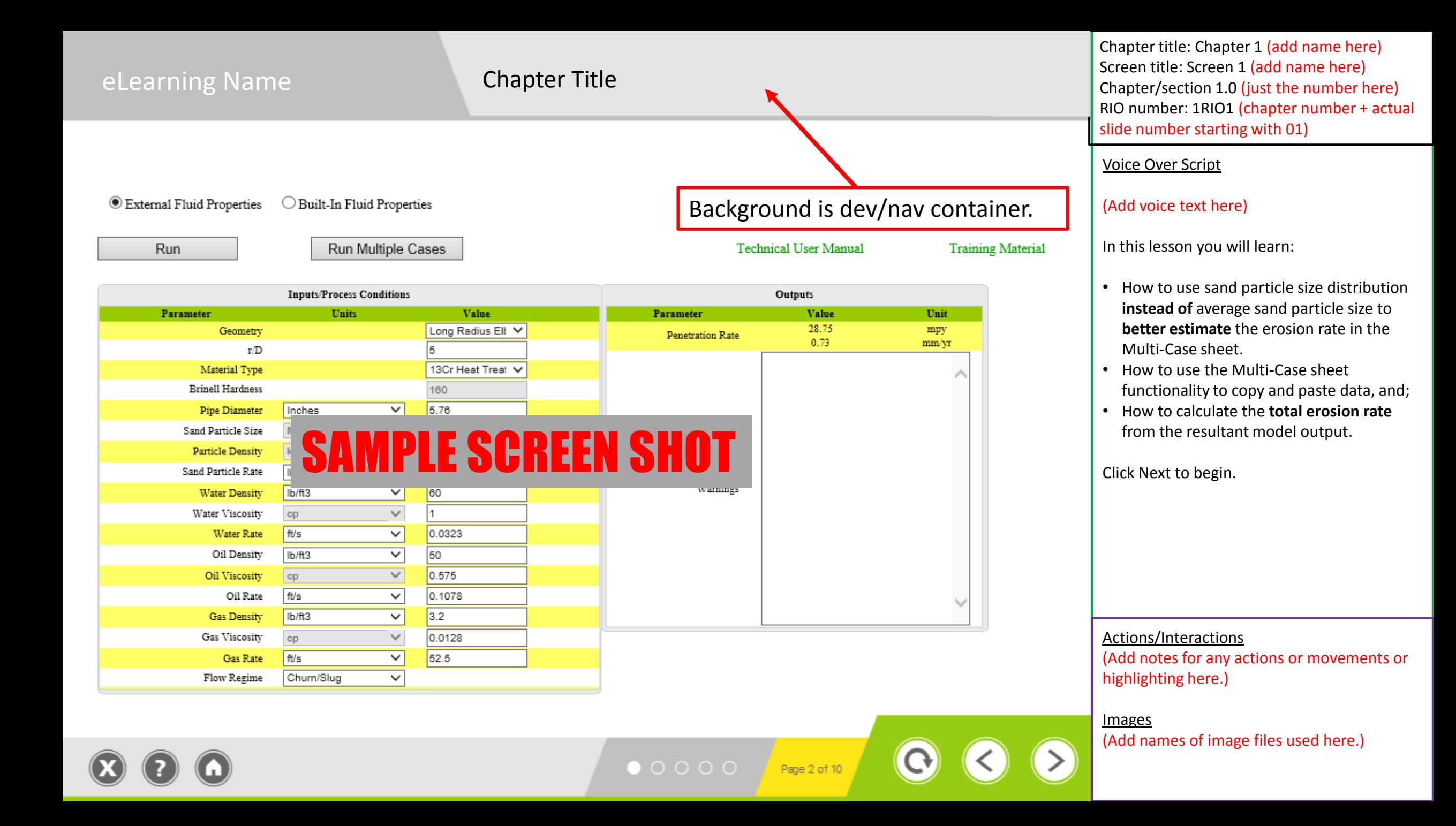

BP Erosion Model - Version Workbook Versior 3.0.0.0

Case 1

**Testing Sample 1** 

Elbow

Carbon Steel/Other

160

5.76

150

2650

75

56.5

 $0.8$ 

 $1.5$ 

53.6

 $2.5$ 

 $2.2$ 

3.35

 $0.011$ 

 $5<sub>1</sub>$ 

Churn/Slug

Case 2

**Testing Sample 2** 

Elbow

13Cr Annealed

160

5.76

 $160$ 

125

56.5

 $0.8$ 

 $1.7<sup>2</sup>$ 

53.6

 $\overline{3}$ 

 $2.5$ 

3.35

 $0.015$ 

 $\overline{7}$ 

Churn/Slug

Status: Connected to BP Erosion Model - Version 2 Web Service.

Case Number

User Notes:

 $\Box$ 

 $\Box$ 

 $\Box$ 

 $\Box$ 

 $\Box$ 

 $\blacksquare$ 

 $\Box$ 

 $\Box$ 

microns

cp

cp

 $cp$ 

mpy mm/yr

Inches

błday

Ib/R3

Ris

**Rts** 

| ft/s

**Ib/R3** 

Ib/R3

**BP** 

ReCalculate All **Process Conditions** 

r/D(Long Radius Elbow)

**Geometry Type** 

**Brinell Hardness** 

**Sand Particle Size Particle density** 

**Sand Particle Rate** 

**Material Type** 

**Pipe Diameter** 

**Water Density** 

**Water Rate** 

**Oil Density** 

**Oil Rate** 

**Gas Rate** 

**Outputs Penetration Rate** 

Warnings

**Oil Viscosity** 

**Gas Density** 

**Gas Viscosity** 

**Flow Regime** 

**Water Viscosity** 

Confidential Calculations Completed

## **Chapter Title**

Web Service Vers 3.0.0.0

Case 3

Testing Sample 3

Long Radius Elbow

1.5

Carbon Steel/Other

160

5.76

 $160$ 

2650

150

56.5

 $0.8$ 

 $\overline{2}$ 

53.6

 $3<sup>7</sup>$ 

2.75

3.35

0.015

9

Churn/Slug

RoleName:

Case 5

Testing Sample 5

160

Case 6

Testing Sample 6

160

Case 7

**Testing Sample 7** 

160

Case 8

Testing Sample 8

160

Case 9

Testing Sample 9

160

Case 4

**Testing Sample 4** 

**Straight Pipe** 

Carbon Steel/Other

160

160

165

56.5

 $0.8$ 

 $\overline{2}$ 

53.6

 $\overline{3}$ 

 $3.2$ 

3.35

0.015

10.5

Annular

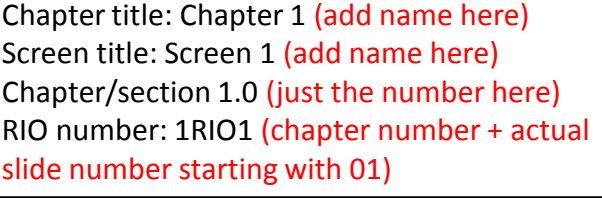

#### Voice Over Script

Using the Multi-Case sheet, we can predict the erosion rate by **combining** the erosion prediction for multiple cases, **each** representing a sand size range.

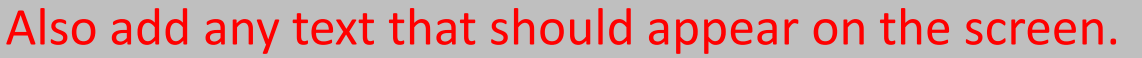

Actions

Highlight the Sand Particle Size row as it is mentioned in the voice.

**Images** Image is PSD1.png

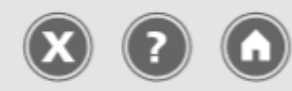

● ○ ○ ○ ○ Page 2 of 10

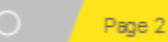